## The book was found

# Power Pivot And Power BI: The Excel User's Guide To DAX, Power Query, Power BI & Power Pivot In Excel 2010-2016

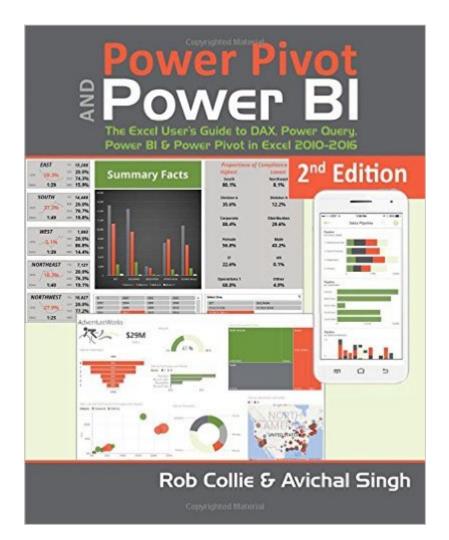

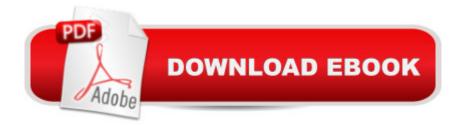

### Synopsis

Microsoft Power BI, including Power Pivot and Power Query, are a set of free add-ons to Excel that allow users to produce new kinds of reports and analyses that were simply impossible before. This book, printed in full-gorgeous color, gives you an overview of Power BI, Power Pivot and Power Query, and then dives into DAX formulas, the core capability of Power Pivot. Always from the perspective of the Excel audience. Written by the world's foremost Power BI bloggers and practitioners, the book's concepts and approach are introduced in a simple, step-by-step manner tailored to the learning style of Excel users everywhere. The techniques presented allow users to produce, in hours or even minutes, results that formerly would have taken entire teams weeks or months to produce. This book includes lessons on:-difference between calculated columns and measureshow formulas can be reused across reports of completely different shapeshow to merge disjointed sets of data into unified reportshow to make certain columns in a pivot behave as if the pivot were filtered while other columns do nothow to create time-intelligent calculations in pivot tables such as "Year over Year" and "Moving Averages" whether they use a standard, fiscal, or a complete custom calendar.how to leverage Power Query to make your Power Pivot models awesome!how to use Power BI Desktop and PowerBI.com and how they fit into the Excel landscapeThe "pattern-like" techniques and best practices contained in this book have been developed and refined over several years of onsite training with Excel users around the world, and the key lessons from those seminars costing thousands of dollars per day are now available to you, within the pages of this easy-to-follow guide. This updated second edition covers new features introduced with Office 2016 and Power BI Desktop.

#### **Book Information**

Paperback: 308 pages Publisher: Holy Macro! Books; 2 edition (January 1, 2016) Language: English ISBN-10: 1615470395 ISBN-13: 978-1615470396 Product Dimensions: 8.2 x 0.6 x 10.5 inches Shipping Weight: 1.9 pounds (View shipping rates and policies) Average Customer Review: 4.8 out of 5 stars Â See all reviews (66 customer reviews) Best Sellers Rank: #13,669 in Books (See Top 100 in Books) #2 in Books > Computers & Technology > Databases & Big Data > Data Warehousing #5 in Books > Computers & Technology > Software > Microsoft > Microsoft Excel #7 in Books > Computers & Technology > Business Technology > Software > Spreadsheets

#### **Customer Reviews**

I have years experience working with Excel pivot tables and using Microsoft Access databases as a backend. I just recently got a copy of Excel 2016 and wanted something to help me get started with PowerPivot and the DAX engine. The UI and terminology is just different enough I didn't want to slog through it myself. This book has been perfect in that respect. It starts off assuming you have a good working knowledge of things like tables, relationships, pivot tables, and databases in general, and then shows you how to plug the DAX engine into all of that. This is not a book for Excel Pivot Table beginners, but a book for DAX/PowerPivot beginners. I disagree with some of the reviewers that the book needs an editor. I've personally not found that to be the case. I found the writing style engaging, with complex subjects approached from different angles. One issue I have with the book, and the reason I gave it 4 stars instead of 5, is the content that comes with it. The book has no files or CD inside, but it has a link to a ZIP file on their web site with all sorts examples. The problem is everything is done. So when you open up the workbook for CHAPTER 6, there is nothing to do but look at it. I found myself deleting a bunch of stuff, which is tedious as you cannot bulk-delete Measures in PowerPivot.As much of the book seems to build not only in concept through each chapter, but also with the data model, I went back and grabbed the CHAPTER 4 workbook. This is where the meat of the book really starts. I am working back through to chapter 9 (my current position in the book) and building the Measures, Calculated Columns, etc.

If you have the first edition of this book, buy this one immediately (as I did). This is a complete - and superb - overhaul of everything the first book taught us. Although I have subsequently read many of the standard Power Pivot/Query/BI books out there, these authors effectively stake their claim to be the best evangelists to bring Power Pivot to beginners and intermediate users. If you have not purchased any edition... buy this immediately. The authors have a good sense of the business needs their readers are trying to address. You'll need to understand Excel of course, but less than you might think. Power Pivot and DAX are a separate offshoot of Excel's functionality and you don't need to learn VBA or be familiar with more than the 5% of Excel's functions that most of us deal with. What are those business needs? If you are looking to provide multiple views of large data sets to your customers, staff, or bosses, Power Pivot is the appropriate tool and this book will help you wield it. What situations are you dealing with?- Large data sets from ERP systems or experimental

data results with thousands of (almost identical) rows- You have to run a separate report for every department, customer, product, control group, or other breakdown- Rules for grouping and presenting the data vary by department or customer- Existing reports are tabular listings of multiple data points without any way to distinguish or separate the meaningful elements.- You'd like to give people a spreadsheet to manipulate the data as they see fit, but they don't have the skills or time to wade through the data.

#### Download to continue reading...

Power Pivot and Power BI: The Excel User's Guide to DAX, Power Query, Power BI & Power Pivot in Excel 2010-2016 Beginning Power BI with Excel 2013: Self-Service Business Intelligence Using Power Pivot, Power View, Power Query, and Power Map The Definitive Guide to DAX: Business intelligence with Microsoft Excel, SQL Server Analysis Services, and Power BI (Business Skills) Power Query for Power BI and Excel M Is for (Data) Monkey: A Guide to the M Language in Excel Power Query Office and SharePoint 2010 User's Guide: Integrating SharePoint with Excel, Outlook, Access and Word (Expert's Voice in Office and Sharepoint) Fire Stick: The 2016 User Guide And Manual - Learn How To Install Android Apps On Your Fire TV Stick! (Streaming Devices, How To Use Fire Stick, Fire TV Stick User Guide) EXCEL: From Beginner to Expert - 2 Manuscripts + 2 BONUS BOOKS - Excel for Everyone, Data Analysis and Business Modeling (Functions and Formulas, Macros, MS Excel 2016, Shortcuts, Microsoft Office) Kindle Fire HD User Manual: The Complete User Guide With Instructions, Tutorial to Unlock The True Potential of Your Device in 30 Minutes (JULY 2016) Echo: The Ultimate User Guide to Master Echo In No Time (Echo 2016, user manual, web services, by , Free books, Free Movie, Alexa ... Prime, smart devices, internet) (Volume 4) Beginning SharePoint 2010 Administration: Microsoft SharePoint Foundation 2010 and Microsoft SharePoint Server 2010 Data Analysis and Data Mining using Microsoft Business Intelligence Tools: Excel 2010, Access 2010, and Report Builder 3.0 with SQL Server Microsoft Excel 2010: Comprehensive (SAM 2010 Compatible Products) Microsoft SharePoint 2010 Power User Cookbook SQL for Beginners: Learn the Structured Query Language for the Most Popular Databases including Microsoft SQL Server, MySQL, MariaDB, PostgreSQL, and Oracle Habakkuk for Small Groups (Query the Text) Open Query File Magic! Microsoft SQL Server 2014 Query Tuning & Optimization SharePoint 2010 User's Guide: Learning Microsoft's Business Collaboration Platform (Expert's Voice in Sharepoint) Excel 2016 For Dummies (Excel for Dummies)

<u>Dmca</u>